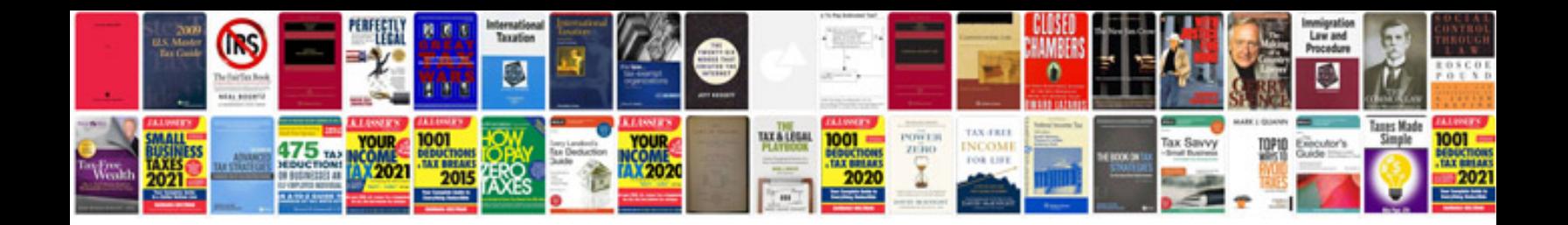

P2197 ford explorer

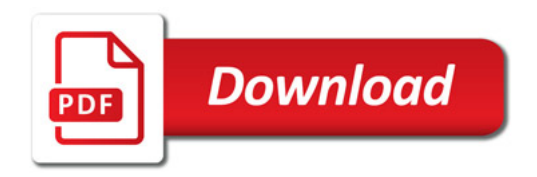

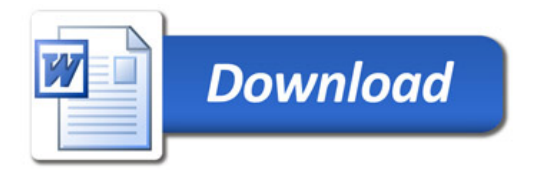